# Einführung in die **Computerlinguistik**

# Statistische Verfahren in der lexikalischen Semantik

## WS 2011/2012 Manfred Pinkal

# Beispiel: Adjektive im Wahrig-Korpus

#### • Frequenzen in einem kleinen Teilkorpus:

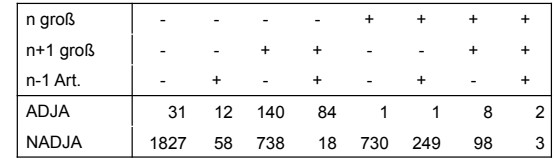

• Relative Frequenz als geschätzte Wahrscheinlichkeit: Ein statistisches Modell

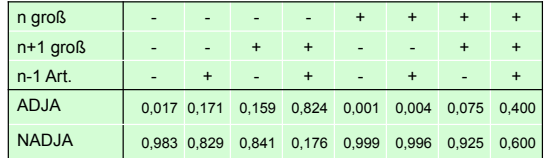

Vorlesung "Einführung in die CL" 2011/2012 © M. Pinkal UdS Computerlinguistik

#### Vorlesung "Einführung in die CL" 2011/2012 © M. Pinkal UdS Computerlinguistik

#### Evaluation

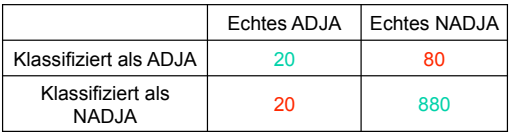

- Akkuratheit: Welcher Anteil der Instanzen wurde korrekt klassifiziert?
	- Akkuratheit der ADJ/NADJ-Klassifikation = 900/1000 = 0,9
- Recall: Welcher Anteil der echten X wurde tatsächlich gefunden (als X klassifiziert)?
	- $-$  Recall für ADJA =  $20/(20+20) = 0.5$
- Precision: Welcher Anteil der als X klassifizierten Instanzen ist tatsächlich ein X?
	- $-$  Precision für ADJA =  $20/(20+80) = 0.2$

#### Vorlesung "Einführung in die CL" 2011/2012 © M. Pinkal UdS Computerlinguistik

### Precision und Recall

- Precision und Recall sind im allgemeinen nur zusammen aussagekräftig
	- Hohe Präzision, hoher Recall: gutes Modell
	- Niedrige Präzision, niedriger Recall: schlechtes Modell
	- Hohe Präzision, niedriger Recall: "Vorsichtiges" Modell
		- Findet nicht alle Instanzen von X
		- Klassifiziert kaum keine Nicht-Xe als X
	- Niedrige Präzision, hoher Recall: "Mutiges" Modell
		- Findet fast alle Instanzen von X
		- Klassifiziert viele nicht-Xe fehlerhaft als X
	- Extremfälle
		- Modell klassifiziert alles als X: Recall 100%, Precision niedrig
		- Modell klassifziert nichts als X: Recall 0%, Precision nicht definiert

Vorlesung "Einführung in die CL" 2011/2012 © M. Pinkal UdS Computerlinguistik

#### F-Score

• Der "F-Score" ist ein Maß für die "Gesamtgüte" der Klassifikation, in das Precision und Recall eingehen.

$$
F = \frac{2PR}{P + R}
$$

• F-Score für die Klasse ADJA im Beispiel:

$$
F = \frac{2 * 0.2 * 0.5}{0.2 + 0.5} = 0.29
$$

Vorlesung "Einführung in die CL" 2011/2012 © M. Pinkal UdS Computerlinguistik

# Noch einmal: Wortart-Tagging

- Standard Wortart-Tagger arbeiten mit ca. 50 Klassen und haben dabei eine Akkuratheit von deutlich über 99%.
- Sie gehen dabei natürlich etwas anders vor, als hier demonstriert: Sie verwenden maschinelle Lernverfahren, die nicht nur die besten POS-Tags für die einzelnen Wörter im Satz, sondern die beste POS-Kette für einen ganzen Satz zu bestimmen versuchen.
- Beispiel: Auch wenn in "I made her duck" die wahrscheinlichste Wortart für *her* Personalpronomen und für *duck* Gattungssubstantiv ist, ist die Kombination der Wortarten sehr unwahrscheinlich.
- Die Methode, beste Wahrscheinlichkeiten für Sequenzen zu bestimmen, ist auch in der Verarbeitung gesprochener Sprache wichtig ("HMMs: "Hidden Markov Models")

Vorlesung "Einführung in die CL" 2011/2012 © M. Pinkal UdS Computerlinguistik

# Lexikalische Mehrdeutigkeit

- Äußerungs- und Textverstehen impliziert die Erkennung der korrekten, im Kontext intendierten Äußerungsbedeutung.
- Wörter sind vielfach mehrdeutig:
	- *Bank: Geldinstitut / Sitzmöbel*
	- *Maschine: Flugzeug / Motorrad/ Technisches Gerät*
	- *Absatz: Schuh/ Treppe/ Text/ Verkauf*
	- *aufgeben: einen Plan / einen Koffer aufgeben*
- Die Disambiguierung der Wortbedeutung (engl. "Word-sense disambiguation": WSD) ist eine zentrale Aufgabe der Computerlinguistik.

#### **WSD**

*Ich will heute einkaufen, und ich muss vorher zur Bank fahren.* 

- Wissensbasierte Disambiguierung durch Inferenz mit Weltwissen:
	- Praktisch nicht machbar: Riesige Mengen an handkodiertem Weltwissen wären nötig.
- Alternative: Statistische Modellierung
	- Identifikation von wortspezifischen Merkmalen ("in Objektposition des Verbs *fahren*", "*einkaufen* als Kontextwort") nicht sinnvoll, da es tausende von mehrdeutigen Wörtern gibt, die keinem gemeinsamen Muster folgen.

#### Statistische Modellierung

• Merkmalsspezifikation

*...* 

*...*

- Automatische Merkmalsextraktion
- Manuelle Korpusannotation
- Training eines statistischen Modells

#### Statistische Modellierung: WSD

• Korpusannotation:

*...* 

*...*

- Spezifikation des "Annotationsschemas": Übernahme von Wortbedeutungen aus einem Wörterbuch oder Thesaurus (Standard: WordNet)
- Annotation aller Instanzen mit der Wortbedeutung

Vorlesung "Einführung in die CL" 2011/2012 © M. Pinkal UdS Computerlinguistik

Vorlesung "Einführung in die CL" 2011/2012 © M. Pinkal UdS Computerlinguistik

#### Trainings-Korpus

- *(A237) ... Für diejenigen, denen Komfort wichtig ist, haben wir eine Bank mit leicht schwingender Rückenlehne entwickelt. ...*
- *(A295) ... Ich suche noch eine Bank für meinen Garten und sondiere deshalb gerade Angebote. ...*
- *(A303) ... Habe im März 2000 einen höheren Betrag bei einer Bank angelegt. ...*
- *(A452) ... Beim Test Anlageberatung der Banken löste kein Institut die einfache Frage nach einer sicheren Anlage wirklich gut. ...*

#### Trainings-Korpus: Annotation mit WSD-Information

- *(A237) ... Für diejenigen, denen Komfort wichtig ist, haben wir eine Bank* <bank1> *mit leicht schwingender Rückenlehne entwickelt. ...*
- *(A295) ... Ich suche noch eine Bank* <bank1> *für meinen Garten und sondiere deshalb gerade Angebote. ...*
- *(A303) ... Habe im März 2000 einen höheren Betrag bei einer Bank*<bank2> *angelegt. ...*
- *(A452) ... Beim Test Anlageberatung der Banken* <bank2> *löste kein Institut die einfache Frage nach einer sicheren Anlage wirklich gut. ...*

#### Inhaltswörter

*...* 

*...*

- *(A237) ... Für diejenigen, denen Komfort wichtig ist, haben wir eine Bank* <bank1> *mit leicht schwingender Rückenlehne entwickelt. ...*
- *(A295) ... Ich suche noch eine Bank* <bank1> *für meinen Garten und sondiere deshalb gerade Angebote. ...*
- *(A303) ... Habe im März 2000 einen höheren Betrag bei einer Bank*<bank2> *angelegt. ...*
- *(A452) ... Beim Test Anlageberatung der Banken* <bank2> *löste kein Institut die einfache Frage nach einer sicheren Anlage wirklich gut. ...*

Vorlesung "Einführung in die CL" 2011/2012 © M. Pinkal UdS Computerlinguistik

#### Merkmalsspezifikation

- Merkmalsspezifikation:
	- Wir betrachten als Merkmalsinformation die Wörter, die im Kontext einer Instanz vorkommen. Präziser ausgedrückt:
	- Wir nehmen für alle zu disambiguierenden Wörter eine gemeinsame Merkmalsmenge an, nämlich die n (z.B. n=1000) häufigsten Inhaltswörter (Substantive, Verben, Adjektive).
	- Hochdimensionaler Merkmalsraum, alle Merkmale sind Boole'sche Merkmale. Für das spezifische Merkmalsmuster (den Merkmalsvektor) v einer Instanz setzen wir  $v_i$  = 1, wenn das Wort  $w_i$ als Kontextwort auftritt, ansonsten v<sub>i</sub> = 0.
	- Den Kontext einer Instanz legen wir als den Satz fest, in dem die Instanz vorkommt (alternativ: das Fenster mit fester Länge von k Wörtern rechts und links von der Instanz (z.B. k=5)).
- Merkmalsextraktion: Lemmatisierung

Vorlesung "Einführung in die CL" 2011/2012 © M. Pinkal UdS Computerlinguistik

#### Extrahierte Merkmalsmuster

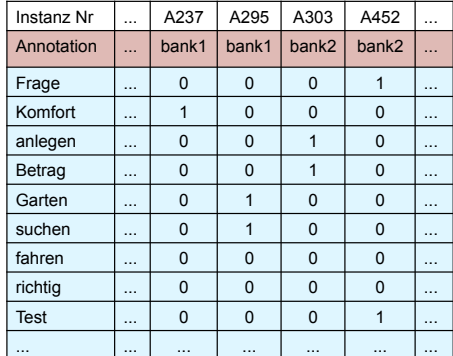

### Merkmalsextraktion

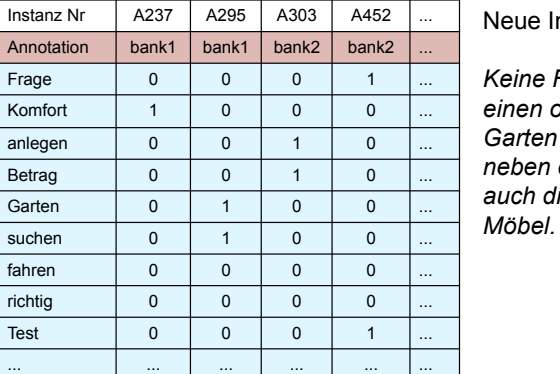

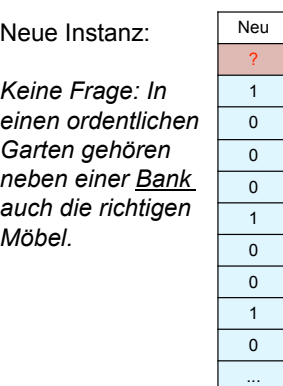

#### Statistische Modellierung: WSD

• Wie bestimmen wir den Wortsinn einer neuen Instanz von *Bank*  auf der Grundlage des Musters von Kontextwörtern *v* ?

Versuch: Analog zum POS-Modell der letzten Woche:

- Wir zählen zunächst für jedes Merkmalsmuster aus, wie oft im Trainingskorpus das Muster mit *bank1* und *bank2* vorkommt.
- Wir schätzen die bedingten Wahrscheinlichkeiten *P(bank1|v)* und *P(bank2|v)* auf der Grundlage dieser Frequenzen.

$$
P(s \mid v) = \frac{P(s, v)}{P(v)} \approx \frac{Fr(s, v)}{Fr(v)}
$$

- Wir weisen den wahrscheinlicheren Wortsinn zu.
- Sparse-Data-Problem!

Vorlesung "Einführung in die CL" 2011/2012 © M. Pinkal UdS Computerlinguistik

#### Das Bayessche Theorem

• Das Bayessche Theorem oder die Bayes-Regel:

$$
P(E \mid F) = \frac{P(F \mid E) \cdot P(E)}{P(F)}
$$

• Die Bayes-Regel ist ein elementares Gesetz der Wahrscheinlichkeitstheorie. Sie ist überall da nützlich, wo der Schluss von einer Größe F auf eine andere Größe E bestimmt Schluss von einer Große in auf eine andere Große Eibestil<br>werden soll (typischerweise von einem Symptom auf eine relevante Eigenschaft/ die Ursache), die Abhängigkeit in der anderen Richtung (von der Ursache auf das Symptom) aber besser zugänglich ist.

Vorlesung "Einführung in die CL" 2011/2012 © M. Pinkal UdS Computerlinguistik

#### Das Bayessche Theorem

- Merkmalsmuster *v* : Symptom
- Wortsinn *s* : Ursache

• Mit Bayes-Regel : 
$$
P(s|v) = \frac{P(v|s) \cdot P(s)}{P(v)}
$$

- Der wahrscheinlichste Wortsinn:  $\max_{s} P(s|v) = \max_{s} \frac{P(v|s) \cdot P(s)}{P(s)}$ *P*(*v*)  $=$  max $\sum P(v \mid s) \cdot P(s)$
- *P(s)* ist die globale, "a priori"-Wahrscheinlichkeit des Wortsinns *s*.
- $P(y)$ , die Wahrscheinlichkeit des Merkmalsmusters, wird nicht mehr benötigt.
- Wie ermitteln wir *P*(*v | s*)? Sparse-Data-Problem!

#### Unabhängigkeitsannahme

- Es gibt sehr viele unterschiedliche Kontextmuster. Die Auftretenshäufigkeit eines bestimmten Musters mit einer Lesart ist typischerweise klein (meistens sogar 0) und erlaubt deshalb keine verlässliche Abschätzung von *P(v|s)*.
- Unter der ("naiven") Voraussetzung, dass die einzelnen Wortfrequenzen unabhängig voneinander sind, lässt sich approximieren als Produkt der Einzelwahrscheinlichkeiten für die Komponenten der Kontextmuster:

$$
P(v \mid s) \approx \prod_{v_i} P(v_i \mid s)
$$

• Maschinelle Lernverfahren, die diese Annahme nutzen, um Wahrscheinlichkeiten trotz geringer Datenmengen zu approximieren, heißen "Naive Bayes Classifier"

Vorlesung "Einführung in die CL" 2011/2012 © M. Pinkal UdS Computerlinguistik !

# Von binären Merkmalsmustern ...

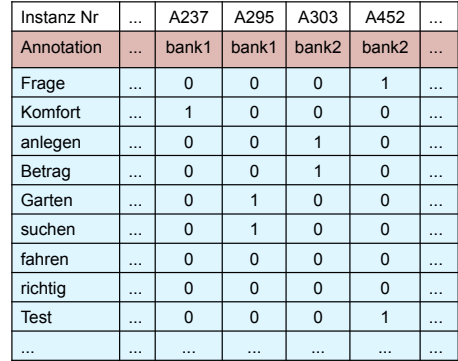

Vorlesung "Einführung in die CL" 2011/2012 © M. Pinkal UdS Computerlinguistik

# ... zu wortsinnspezifischen Kontextwort-Frequenzen

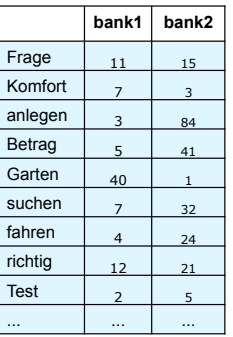

Vorlesung "Einführung in die CL" 2011/2012 © M. Pinkal UdS Computerlinguistik

# ... zu Wahrscheinlichkeitsschätzungen von Kontextmerkmalen

• Wir gehen von insgesamt 500 Instanzen von "Bank" im Trainingskorpus aus, davon 200 als bank1 und 300 als bank2 annotiert.

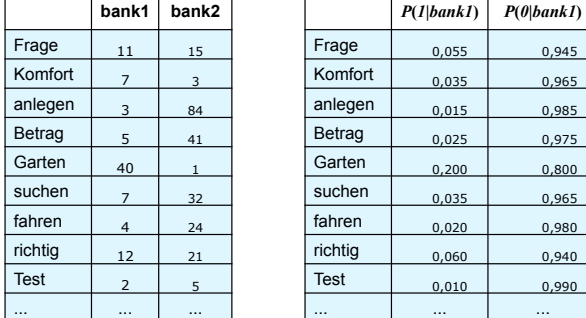

Vorlesung "Einführung in die CL" 2011/2012 © M. Pinkal UdS Computerlinguistik

## ... zu Wahrscheinlichkeitsschätzungen von Kontextmerkmalen

• Wir gehen von insgesamt 500 Instanzen von "Bank" im Trainingskorpus aus, davon 200 als bank1 und 300 als bank2 annotiert.

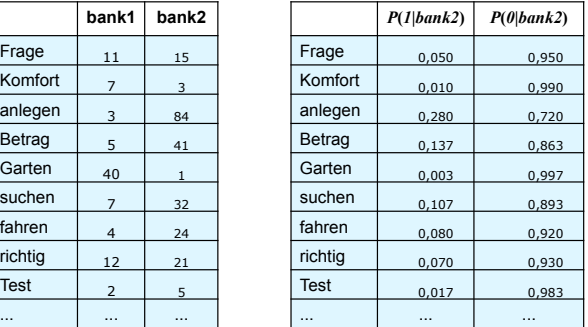

Vorlesung "Einführung in die CL" 2011/2012 © M. Pinkal UdS Computerlinguistik

#### **Beispiel**

*Keine Frage: In einen ordentlichen Garten gehören neben einer Bank auch die richtigen Möbel.*

$$
\max_{s} P(s \mid v) = \max_{s} P(v \mid s) \cdot P(s)
$$

$$
s \in \{bank1, bank2\}
$$

$$
P(v \mid bank1) \approx \prod_{v_i} P(v_i \mid bank1)
$$

$$
P(v \mid Bank2) \approx \prod_{v_i} P(v_i \mid Bank2)
$$

# $P(v_i | bank1)$

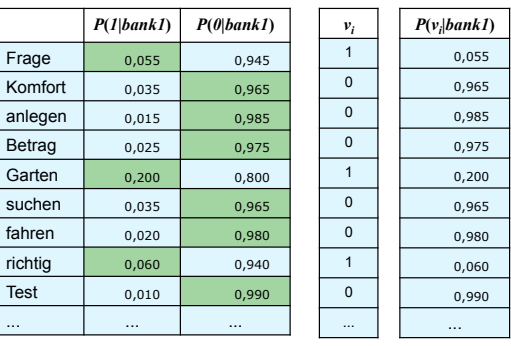

 $P(v \mid bank1) \approx \prod P(v_i \mid bank1) = 0,000572$ *vi*

Vorlesung "Einführung in die CL" 2011/2012 © M. Pinkal UdS Computerlinguistik

Vorlesung "Einführung in die CL" 2011/2012 © M. Pinkal UdS Computerlinguistik

# $P(v_i | bank2)$

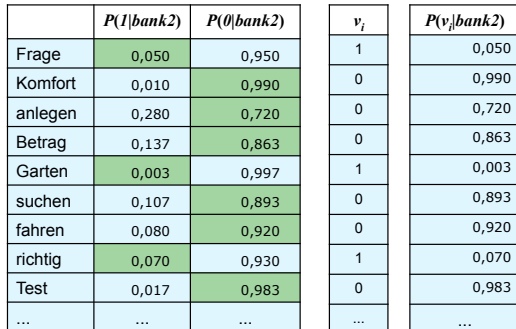

 $P(v \mid Bank2) \approx \prod P(v_i \mid Bank2) = 0,000006$ *vi*

Vorlesung "Einführung in die CL" 2011/2012 © M. Pinkal UdS Computerlinguistik

#### Beispiel

*Keine Frage: In einen ordentlichen Garten gehören neben einer Bank auch die richtigen Möbel.*

$$
\max_{s} P(s|v) = \max_{s} P(v|s) \cdot P(s)
$$
  
\n
$$
s \in \{bank1, bank2\}
$$
  
\n
$$
P(v|bank1) \approx \prod_{v_i} P(v_i|bank1) = 0,000572
$$
  $P(bank1) = 0,4$   
\n
$$
P(v|bank2) \approx \prod_{v_i} P(v_i|bank2) = 0,000006
$$
  $P(bank2) = 0,6$   
\n
$$
P(v|bank1) \cdot P(bank1) = 0,000228
$$
  
\n
$$
P(v|bank2) \cdot P(bank2) = 0,000004
$$

 $max_{s} P(s|v) = bank1$ 

Vorlesung "Einführung in die CL" 2011/2012 © M. Pinkal UdS Computerlinguistik !

### **WSD**

- Eine der schwierigsten Aufgaben in der Computerlinguistik:
- Sehr viele Wörter sind auf sehr unterschiedliche Weise mehrdeutig. Man benötigt riesige Mengen von Trainingsmaterial.
- Alle bisher vorgestellten Lernverfahren sind "überwachte" (supervised) Lernvefahren: Sie erfordern die manuelle Annotation eines Trainingskorpus.
- Attraktiver sind "halbüberwachte" (semi-supervised) Verfahren, bei denen ein großes Trainingskorpus (teil-)automatisch auf der Grundlage einer kleinen Menge von handannotierten "Seed-Daten" erzeugt wird.
- Noch attraktiver sind "unüberwachte" statistische Verfahren, die Resultate ohne jede Annotation erzielen. Dazu kommen wir leider in der Einführungsvorlesung nicht.

Vorlesung "Einführung in die CL" 2011/2012 © M. Pinkal UdS Computerlinguistik